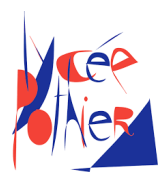

# DS 2 - SI

# Consignes

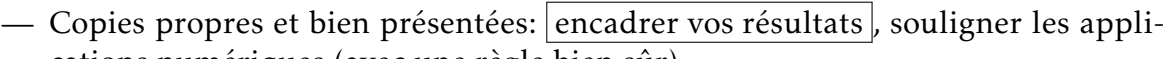

- cations numériques (avec une règle bien sûr)...
- Les exercices sont indépendants.

# Table des matières

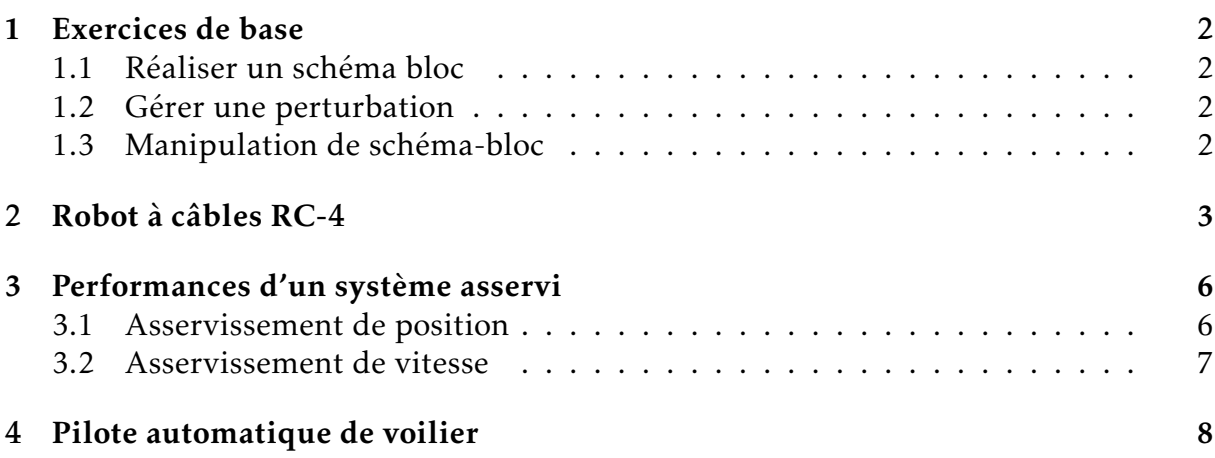

### <span id="page-1-0"></span>1. Exercices de base

#### <span id="page-1-1"></span>1.1 Réaliser un schéma bloc

On donne le modèle de connaissance du moteur à courant continu suivant :

$$
u_m(t) = e(t) + Ri(t)
$$
  
\n
$$
J\frac{d\omega_m(t)}{dt} = c_m(t)
$$
  
\n
$$
e(t) = k_e \omega_m(t)
$$
  
\n
$$
c_m(t) = k_m i(t)
$$

Question 1: Exprimer ces équations dans le domaine de Laplace.

Question 2: Réaliser le schéma bloc du moteur en s'aidant des équations. L'entrée en temporelle est  $u_m(t)$  et la sortie  $\omega_m(t)$ .

#### <span id="page-1-2"></span>1.2 Gérer une perturbation

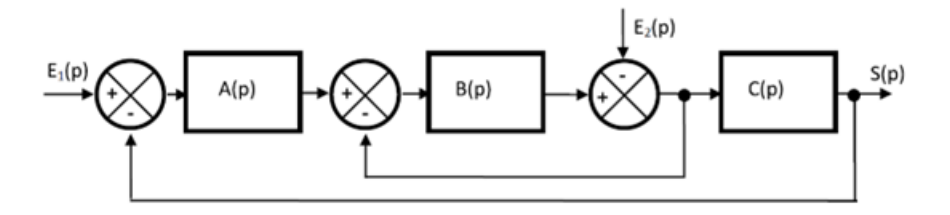

- **Question 3:** Dessiner le schéma bloc lorsque  $E_2(p) = 0$  de sorte à visualiser clairement la chaîne directe et la chaîne de retour.
- **Question 4:** Calculer la fonction  $H_1(p)_{(E_2(p)=0)}$  lorsque  $E_2(p)=0$ .
- **Question 5:** Dessiner le schéma bloc lorsque  $E_1(p) = 0$  de sorte à visualiser clairement la chaîne directe et la chaîne de retour.
- **Question 6:** Calculer la fonction  $H_2(p)_{(E_1(p)=0)}$  lorsque  $E_1(p)=0$ .
- Question 7: En déduire l'expression de  $S(p)$  en fonction de  $H_1(p)_{(E_2(p)=0)}$ ,  $H_2(p)_{(E_1(p)=0)}$ ,  $E_1(p)$  et  $E_2(p).$  Préciser le nom du théorème utilisé.

#### <span id="page-1-3"></span>1.3 Manipulation de schéma-bloc

**Question 8:** Déterminer la fonction de transfert  $H(p) = \frac{S(p)}{P(p)}$ *E*(*p*) du schéma bloc suivant.

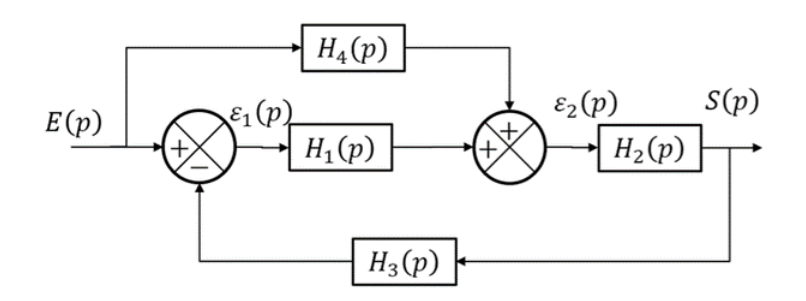

### <span id="page-2-0"></span>2. Robot à câbles RC-4

Le Robot à Câbles RC-4 utilise 4 organes flexibles reliés chacun à un enrouleur disposant de sa propre commande. Ces 4 câbles fonctionnent simultanément pour déplacer et orienter un Mobile dans un plan vertical. Ces câbles ne pouvant que « tirer » le Mobile, le défi est de garder tous les câbles tendus pour déplacer une charge avec vitesse et précision.

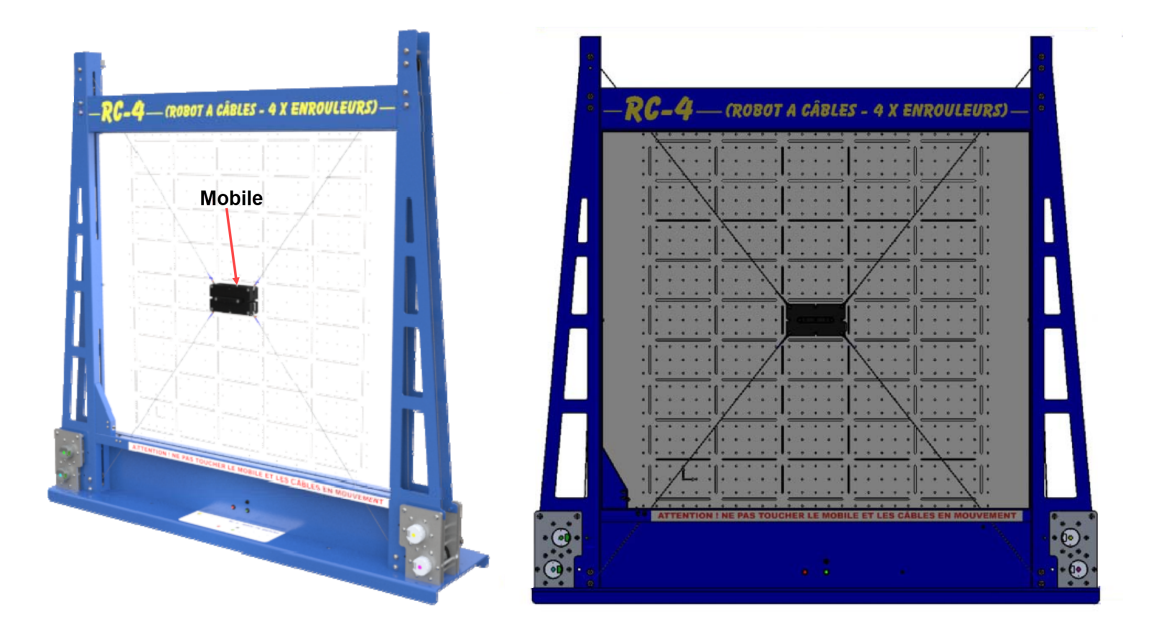

Figure 1 – Le RC-4 de la société DIDASTEL PROVENCE

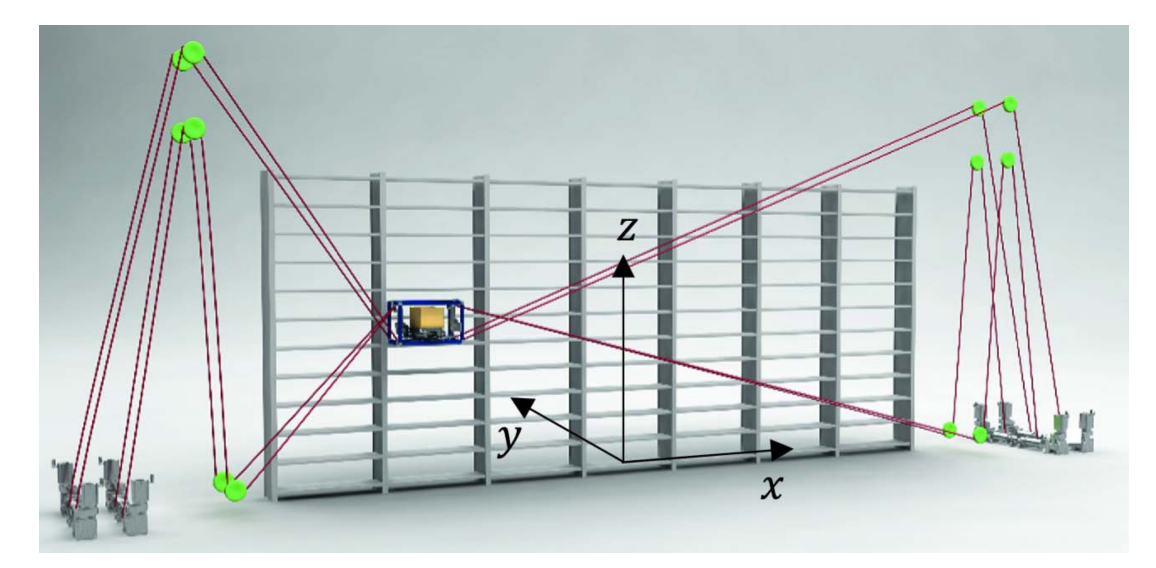

Figure 2 – Le robot LEAN de l'université de Duisburg-Essen dont s'inspire le robot RC-4

Dans cet exercice nous allons simplifier le problème. On se limite au pilotage de deux moteurs enroulant des câbles. Ces câbles soutiennent un Mobile 3 qui se déplace le long d'une plaque 0. On modélise les câbles par deux vérins.

On propose le schéma cinématique suivant, permettant d'établir les longueurs des câbles utiles à la gestion de la position et de l'orientation du Mobile :

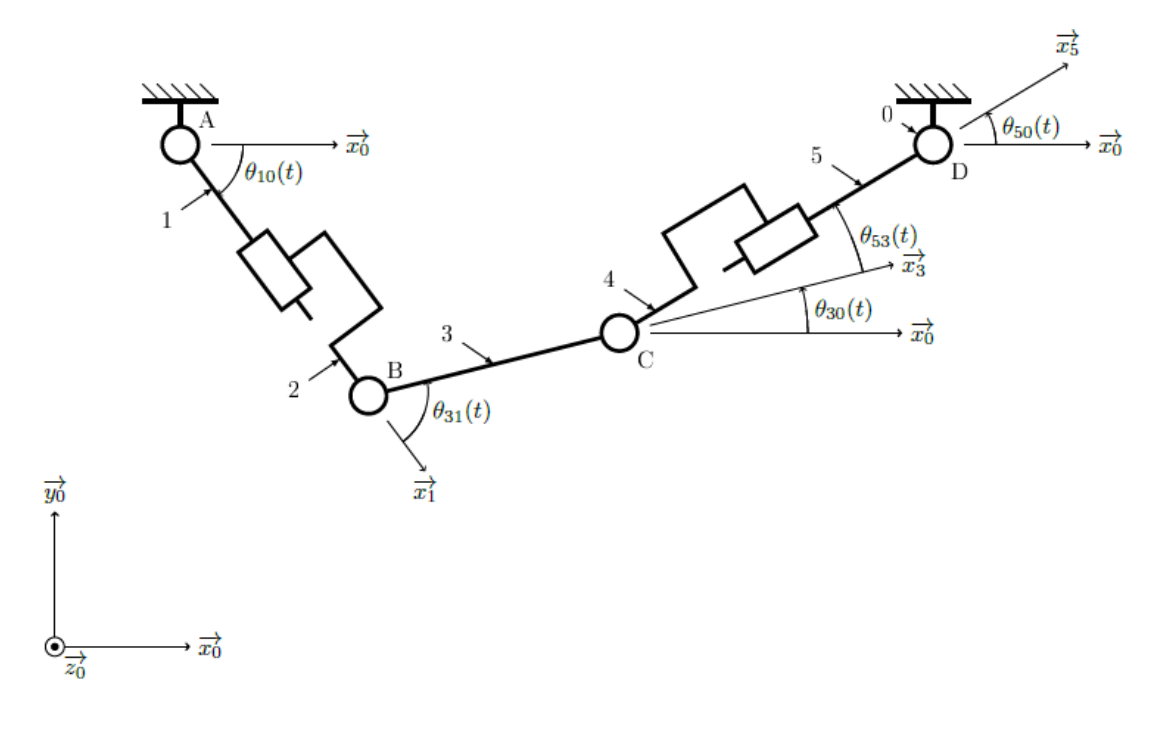

On propose le paramétrage suivant :

- le repère  $\mathcal{R}_0(A, \vec{x_0}, \vec{y_0}, \vec{z_0})$  lié à la plaque **0** avec  $\overrightarrow{AD} = L\vec{x_0}$ ;
- le repère  $\mathcal{R}_1(A, \vec{x_1}, \vec{y_1}, \vec{z_0})$  lié à la tige de vérin 1 avec  $\theta_{10}(t) = (\vec{x_0}, \vec{x_1}) = (\vec{y_0}, \vec{y_1})$ ;
- le repère  $\mathcal{R}_2(B,\vec{x_1},\vec{y_1},\vec{z_0})$  lié au corps du vérin 2 avec  $\overrightarrow{AB} = \lambda_1(t)\vec{x_1}$ ;
- le repère  $\mathcal{R}_5(D, x_5, y_5, z_0)$  lié à la tige de vérin 5 avec  $\theta_{50}(t) = (\vec{x_0}, \vec{x_5}) = (\vec{y_0}, \vec{y_5})$ ;
- le repère  $\mathcal{R}_4(C, \vec{x_5}, \vec{y_5}, \vec{z_0})$  lié au corps du vérin 4 avec  $\overrightarrow{CD} = \lambda_5(t)\vec{x_5}$ ;
- le repère  $\mathcal{R}_3(\mathcal{B},\vec{x_3},\vec{y_3},\vec{z_0})$  lié au Mobile 3 avec :

$$
- \theta_{30}(t) = (\vec{x_0}, \vec{x_3}) = (\vec{y_0}, \vec{y_3});
$$
  

$$
- \theta_{31}(t) = (\vec{x_1}, \vec{x_3}) = (\vec{y_1}, \vec{y_3});
$$

- $\theta_{53}(t) = (\vec{x_3}, \vec{x_5}) = (\vec{y_3}, \vec{y_5});$
- $-\overrightarrow{BC} = a\vec{x_3};$

L'objectif ici et de trouver un système d'équations qui permette de déterminer les longueurs  $\lambda_1(t)$  et  $\lambda_5(t)$ .

Question 9: Réaliser le graphe de liaison du système. Ne pas oublier de correctement spécifier les liaisons.

- Question 10: Réaliser un figure de changement de base, ou figure de calcul, représentant les angles  $\theta_{10}(t)$ ,  $\theta_{31}(t)$  et  $\theta_{30}(t)$ . En déduire une relation entre ces angles.
- Question 11: Réaliser un figure de changement de base, ou figure de calcul, représentant les angles  $\theta_{50}(t)$ ,  $\theta_{53}(t)$  et  $\theta_{30}(t)$ . En déduire une relation entre ces angles.
- Question 12: Écrire la fermeture angulaire (somme d'angle égale à zéro) et en déduire une relation entre  $θ$ <sub>10</sub>,  $θ$ <sub>31</sub>,  $θ$ <sub>53</sub> et  $θ$ <sub>50</sub>.
- Question 13: Écrire la fermeture géométrique du système et en déduire les deux équations scalaires associées par projection dans la base  $\mathcal{B}_0$  reliant  $\lambda_1(t)$ , *a*,  $\lambda_5(t)$ , *L*,  $\theta_{10}$ ,  $\theta_{30}$  et  $\theta_{50}$ .

Afin de positionner simplement le Mobile 3 par rapport à la plaque 0 on ajoute ce  $\overrightarrow{AB} = x(t)\overrightarrow{x_0} + y(t)\overrightarrow{y_0}.$ Question 14: Exprimer  $\overrightarrow{AB} = \lambda_1(t)\vec{x_1}$  dans la base  $B_0$ , sachant que  $\overrightarrow{AB} = x(t)\vec{x_0} + y(t)$  $y(t)\vec{y_0} = \lambda_1(t)\vec{x_1}$  en déduire deux relations entre  $x(t)$ ,  $y(t)$ ,  $\lambda_1(t)$  et  $\theta_{10}$ .

Question 15: Exprimer l'angle  $\theta_{50}$  en fonction de *a*,  $\theta_{30}$ , *L*, *x*(*t*) et *y*(*t*).

## <span id="page-5-0"></span>3. Performances d'un système asservi

#### <span id="page-5-1"></span>3.1 Asservissement de position

Le cahier des charges d'un asservissement en position est proposé ci-dessous :

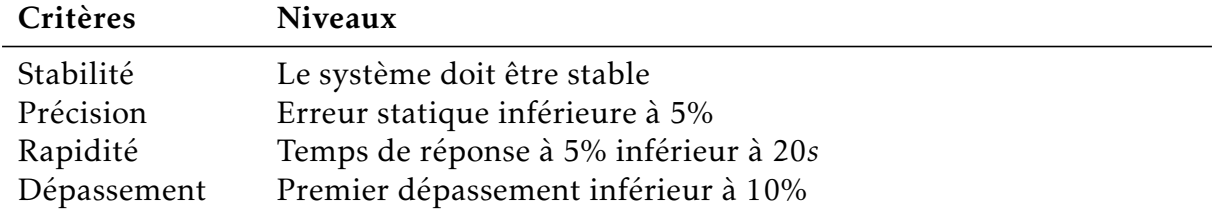

Ce système est soumis à une consigne en échelon. La réponse temporelle de cet essai est proposée ci-dessous.

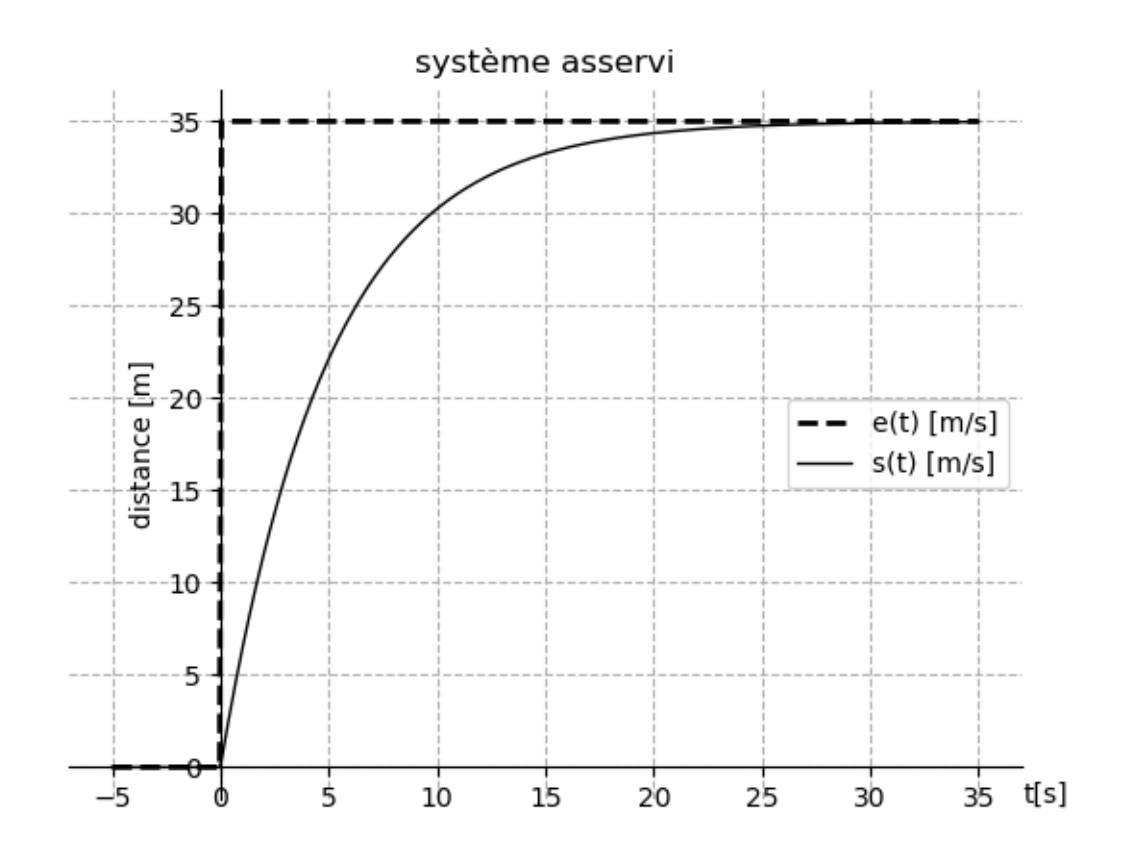

Question 16: Le système satisfait-il le cahier des charges? Il faut bien sûr justifier.

#### <span id="page-6-0"></span>3.2 Asservissement de vitesse

Le cahier des charges d'un asservissement en position est proposé ci-dessous :

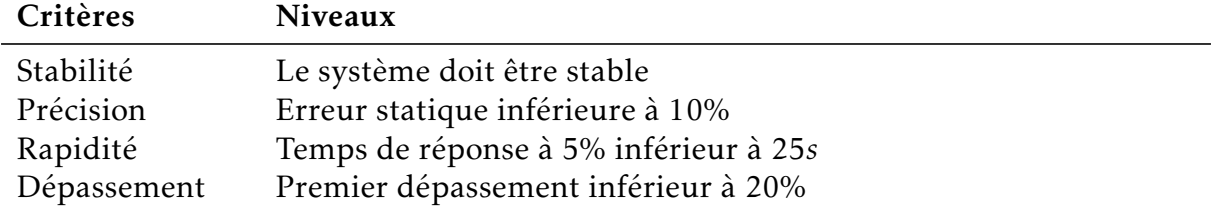

Ce système est soumis à une consigne en échelon. La réponse temporelle de cet essai est proposée ci-dessous.

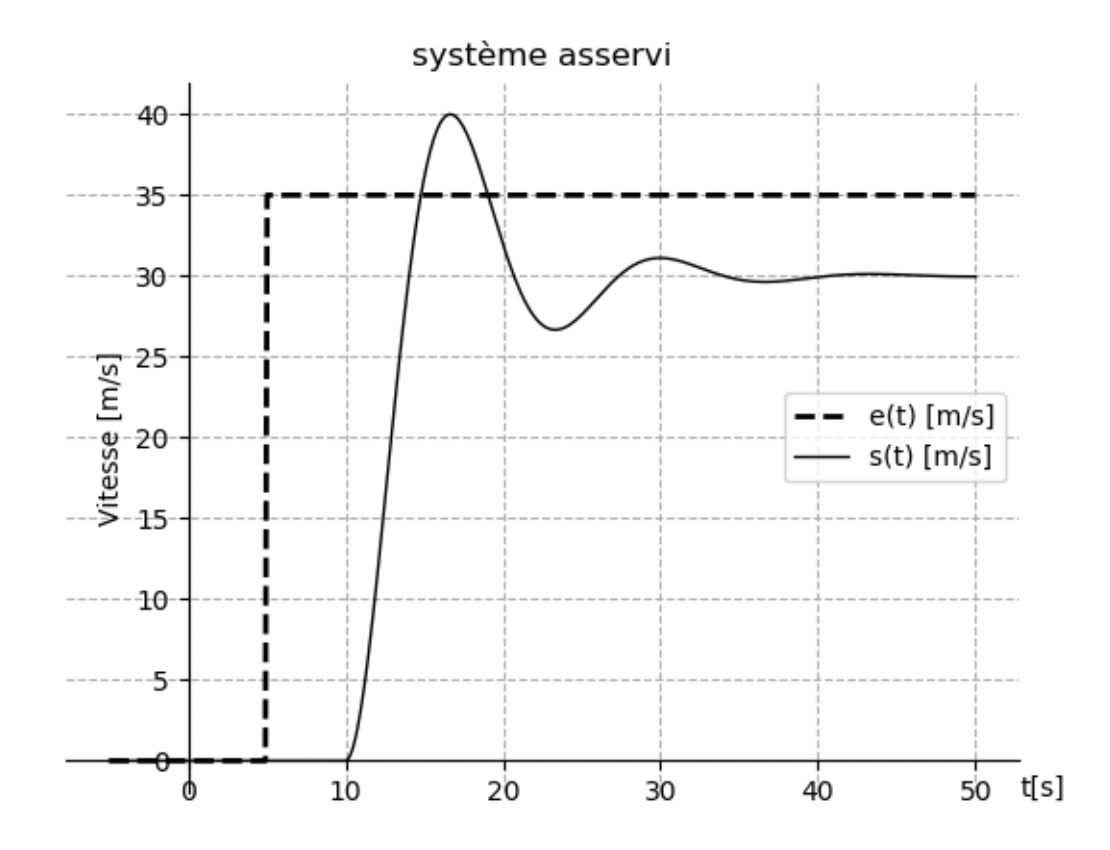

Question 17: Le système satisfait-il le cahier des charges? Il faut bien sûr justifier.

### <span id="page-7-0"></span>4. Pilote automatique de voilier

Un pilote automatique de voilier est un dispositif chargé de barrer un voilier automatiquement, permettant au skipper de s'occuper des réglages des voiles ou de se reposer. Le système régule le cap du voilier à la valeur de consigne définie par le pilote. Le schéma-blocs fonctionnel est décrit sur la figure ci-dessous.

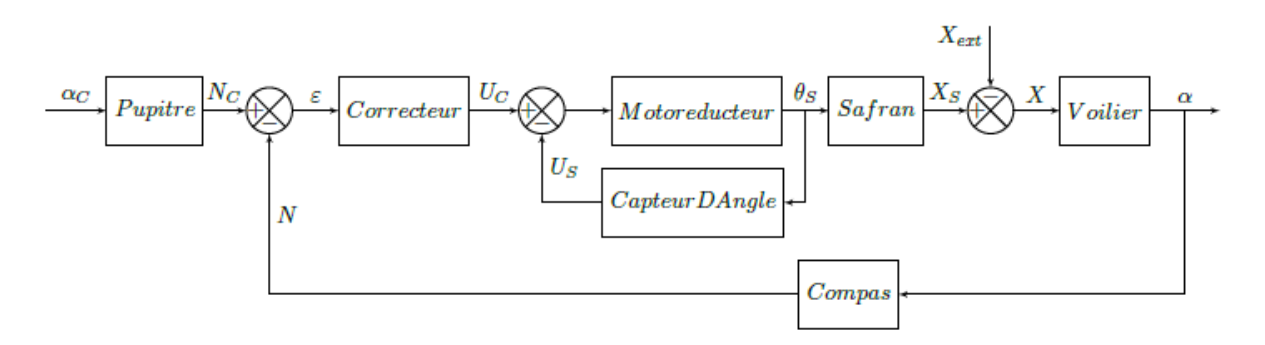

- Le skipper entre le cap consigne dans le pupitre de gain  $K_{PU}$  qui traduit l'information sous forme d'une variable *N<sup>c</sup>* transmise au calculateur;
- Le correcteur *C*(*p*) élabore la commande *U<sup>c</sup>* du groupe motorisation qui entraîne le safran d'un angle θ<sub>S</sub>. Le correcteur est, en première approximation, choisi comme une constante  $C(p) = K_p$ ;
- La fonction de transfert du groupe motorisation vaut  $H_m(p) = \frac{K_m}{p}$ ;
- La rotation du safran génère une action *X<sup>S</sup>* entraînant le voilier en rotation. Le gain du safran vaut  $Ks = \frac{1}{L}$ *L* où *L* est une distance caractéristique du voilier;
- Diverses perturbations (vagues, vent, etc.) exercent d'autres actions *Xext* perturbant le mouvement du voilier;
- Le comportement du voilier est modélisé par la fonction de transfert  $H_b(p) = \frac{V}{p}$ *p* où *V* est la vitesse du voilier;
- Le compas de gain *K<sup>C</sup>* mesure le cap réel du voilier et transmet l'information au calculateur sous forme d'une variable *N* ;
- Un second capteur de gain *K<sup>a</sup>* est implanté sur le système, permettant de tenir compte de l'angle du safran dans la commande du système.

Question 18: Recopier et compléter le schéma-bloc ci-dessous correspondant au système asservi.

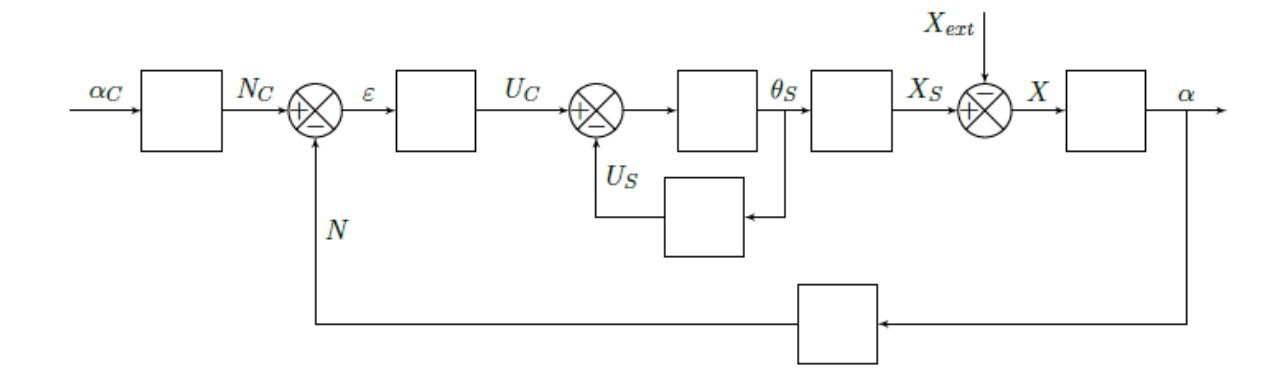

Question 19: Quelle valeur doit prendre le gain *K<sub>PU</sub>* pour que l'écart *ε* soit nul lorsque la valeur consigne est atteinte :  $\alpha = \alpha_c$ ? Cette valeur est admise pour la suite.

On considère  $X_{ext} = 0$ .

- Question 20: Calculer la fonction de transfert  $H_1(p) = \frac{\alpha}{\alpha}$ *αc* et l'exprimer sous forme canonique.
- **Question 21:** Pour une entrée en échelon,  $\alpha_c = \alpha_0 u(t)$  soit dans le domaine de Laplace  $\alpha_c = \frac{\alpha_0}{n}$ *p* , déterminer l'erreur statique. Préciser le nom du théorème utilisé.

On considère  $\alpha_c = 0$ .

Question 22: Pour une perturbation d'entrée en échelon,  $X_{ext} = X_0 u(t)$  soit dans le domaine de Laplace  $X_{ext} = \frac{X_0}{X}$ *p* , déterminer l'erreur statique due à la perturbation. Conclure quant à l'influence de la perturbation sur la précision du système.